Installing Adobe Photoshop is relatively easy and can be done in a few simple steps. First, go to Adobe's website and select the version of Photoshop that you want to install. Once you have the download, open the file and follow the on-screen instructions. Once the installation is complete, you need to crack Adobe Photoshop. To do this, you need to download a crack for the version of Photoshop you want to use. Once you have the crack, open the file and follow the instructions on how to apply the crack. After the patching process is complete, the software is cracked and ready to use.

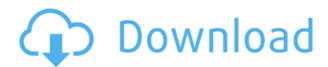

The latest version of Photoshop (version 22) introduced several features designed to help you support Client Central. You can now monitor your storage usage, search your Creative Cloud library, edit your preference settings, and tag an image for peer review. A special project was created for the purpose of showcasing select features. It's called "The Editor's Kit," and it serves as a kind of roadmap for where these capabilities are headed in the future. The Export Phase: After you have finished tweaking, you export the modified images. Lightroom 5 has extensive presets and presets from photographer Sylvain Kaganski. Exporting to Photoshop is still the standard way of saving the processed images and that's exactly where the Lightroom classic will send the images to Photoshop. However, the Parisine photo editing and drawing functionality will seamlessly export images to Adobe Photoshop, the powerful software program that can do any edit you want. Mac users have had plenty of the latest updates rolled out in the last few months. In the June update, Adobe added High Dynamic Range support that lets you better control black levels in all of the new features introduced with the newer Photoshop CC. Files stored in the extended range of 16-bit integers are still supported, and the tech lets you preserve critical information in an image. It also makes world's smart toning brushes, according to Adobe. Losing your video or your photo recording and editing skills can be costly. So, in a recent online seminar performed by Eddie Preyss, PixeInfo CC hosted by Juergen Hess and Derek Freyn, there was a case study on Photoshop CC 2018 and how it helped out a graphic designer to fix his photo slideshow and how it helped him to learn for future projects. The online course is worth for both graphic designers and video makers to review this site today!.

## **Adobe Photoshop CS3 Hacked Windows 2023**

Finding the right graphic design software for you comes down to your work. Some people really enjoy using the pen tool to draw or create vector images. Others may not care about shapes,

but want to focus on editing text and images. Either way, you can use the tools provided by Photoshop to take your passion for designing to the next level.

What is Adobe Photoshop Adobe Photoshop Our list of tools include:

- The Photoshop Pen
- The Magic Wand
- The Lasso (or Selection) Tool
- An adjustable brush
- The Eraser Tool
- The Gradient Tool
- The Gradient Overlay Tool
- The Clone Stamp Tool
- The Healing Brush Tool
- The Eraser Tool
- The Filter Gallery
- The Smart Filter Wheel
- Layer Styles

If you want to create a photo collage from multiple pictures, then you can use Adobe Photoshop. To start, select a bunch of photos from your computer and drag them on top of each other. You can also use "Free Transform" to move each picture. Adobe Photoshop includes various adjustment tools that help you adjust the brightness, contrast, levels, hue, saturation, brightness, gamma, and so on. You can use the adjustment settings to adjust the overall color, mixing, and contrast within any area of a photo. Also, you can use the adjustment and mask tools to edit and delete parts of an image. The Photo Match tool within the Adjustments panel lets you select and adjust the colors of the background or object that you are trying to remove. The Dodge tool desaturates colors, making the background or object take on a softer look. The Burn tool removes parts of your images and it allows you to remove colors from parts of objects, leaving them white. Finally, the Clone tool lets you copy and paste objects from one area to another, similar to using a screen shot or photocopy. e3d0a04c9c

## Adobe Photoshop CS3 CRACK [Mac/Win] X64 2022

Although Photoshop Elements for macOS is a single program, there are several versions of the software. You can download an upgrade-only version, a version that requires registration (but is free), and a version that's sold with the full version of Photoshop. The software is available at \$89.99, with a free-trial period. The program is updated each year in October, but the company's website also has an extra discounted option that bundles in a second year's registration (if you register within 31 days of your first purchase). We love free and a lot of software use it for review purposes. So, whether you're a Photoshop user, a player, a designer, or a developer, why not take advantage of this software? Adobe Creative Cloud has convenient one-time registration for Photoshop for macOS or all of its Creative Cloud Desktop apps (like Illustrator and InDesign) and includes access to the entire catalog of its image-oriented desktop wares. With Creative Cloud, you can download the trial version of Photoshop, if you'd like, for \$49.99. This kicking-off trial period includes access to some basic image-editing capabilities (like image resizing and basic layer art creation) and lasts a few days. After that, you're pushed to becoming a paid customer, where you can use the full software on a subscription basis starting at \$9.99 per month (or \$79.99 per year) or \$144.99 (or \$1,349.99 annually). If you're not sure if you want to pay \$9.99 for just one image editor, you can also get the software at cost for a single copy at the Adobe Store. Just, note that the price is different based on the operating system you use.

photoshop actions pack zip free download photoshop plugins free download zip photoshop cs3 zip file free download photoshop camera raw presets free download zip photoshop cc presets free download zip photoshop presets free download zip photoshop free software download for windows 7 photoshop free download for windows 7 latest version photoshop free download for windows 7 64 bit filehippo photoshop free download for windows 7 32 bit filehippo

The special treat of this marketplace is the Adobe Design Premium membership, which costs about \$995.00 a year. For that money, you get access to everything a typical Photoshop user purchases for \$999.00, including all its major update releases, and you'll save big on the \$50 licensing fee for those upgrades. When it comes to business, it's easy to forget that Photoshop isn't just a photo editor. Photoshop also transforms your photos into digital masters, making them look fantastic in print and on the web. Not a digital-only tool any more, Photoshop enhances and optimizes every aspect of your images, from logos and posters to web art and photo books. No matter your project, Photoshop is the software that makes it all possible. As a professional image-editing tool, Photoshop has been pushing boundaries ever since it first launched in 1987. In that time, the tool set has had categories galore: web creation, photo editing, image stabilization, video editing, graphics design, etc. Now you can do it all in one package and save time, too. The newest version of Photoshop, Photoshop CS6, is more than just a collection of new features—it also comes with a complete overhaul of the user interface. Swimming in a fast-growing and technology-driven environment, Photoshop CS6 needed to evolve to keep pace with the racy pace of the industry and to keep up with the latest and greatest methodologies in the latest versions of rendering and digital projection. Highlights include realistic clouds, more realistic facial features, more realistic skin, and a greater variety

of display options for creating a myriad of effects for a number of potential uses. Photoshop also makes it easier to experiment by letting you loop and layer images, and letting you seamlessly and seamlessly flip images between them like a drive-in movie. Photoshop's new features also make it easier to do things like create wireframes and place interactive web elements.

Though Photoshop Elements is a simple photo editing tool, its feature set is pretty much similar to Photoshop, which makes it pretty powerful and use-ability wise, Photoshop Elements is a good alternative. This tool is a package of many various photo editing features that make your photo editing task easy and simple. This software has an array of features which makes it a good photo editing tool for the advanced users. The best among the photo editing and retouching apps, Photoshop Elements lets you enhance the tones, colors, shadows and other details into your photos. When you perform basic editing, you start to see the picture transform as you apply different filters and blend modes. Photoshop Elements is easy to use and is very intuitive. It is rich in functionality and makes editing your images in any situation possible. This tool makes your photography and photo editing way more convenient. This is one of the easily used and versatile photo editing and retouching application. There are many tools and effects that are being used commonly to enhance your photos and make them look amazing. Lens correction tool: There is a great feature of Adobe camera RAW files, the Lens Correction Editor (L.C.E.), that comes built in. This option adds an overall brightness, contrast, and saturation settings, and fixes exposure problems. Clone stamp tool: In Photoshop, it's possible to import images into some copy layers. By just touching the background of the copy layer, a small yellow "Brush" tool is available to stamp over any part of the image. This feature is also available in Photoshop Elements.

 $\underline{https://zeno.fm/radio/need-for-speed-most-wanted-crack-only-v2-03dm-free-download}$ 

https://zeno.fm/radio/pon-cadrar

https://zeno.fm/radio/pocket-tanks-deluxe-with-all-weapon-packs-generator-online

https://zeno.fm/radio/comsol-multiphysics-5-2-crack-27

https://zeno.fm/radio/twitter-password-hack

https://zeno.fm/radio/cabal-gladiator-skill-build-guide

https://zeno.fm/radio/bmw-dis-v44-v57-sss-v32-amp-tis-v8-gt1-inpa-ediabas-diagnostic-26

https://zeno.fm/radio/gta-5-psp-iso-download-free

https://zeno.fm/radio/download-windows-7-xdark-deluxe-v5-3-x64-rg

https://zeno.fm/radio/jetbrains-goland-2019-3-2-crack-full-review

https://zeno.fm/radio/adobe-acrobat-xi-pro-11-0-23-crack-rar

https://zeno.fm/radio/egate-pc-sc-32bit-vista-driver-msi-installer

https://zeno.fm/radio/b-r-automation-studio-3-0-90-cracked

https://zeno.fm/radio/call-of-duty-black-ops-english-language-pack

https://zeno.fm/radio/forza-horizon-2-pc-download-utorrent-20

Adobe's Photoshop is one of the most widely used tools by designers due to the range of features and advanced editing tools it has. This software is widely known for its wide range of features and filters, which gives users options to edit images and layers. Beyond that, users can retouch portraits, colors, and text, it can also deliver photo finishes or any other edit they want for the image. It is pretty obvious that Adobe Photoshop software is simply a tool of outstanding

performance. The creation of such an incredible portrait is possible with the help of Photoshop. In this post, you will find some most interesting and amazing features of Photoshop that can be helpful to increase your creativity. This is arguably the best feature available in Adobe Photoshop. It allows you to minimise a group of layers by selecting as much of the other layers as possible. It also allows you to use a layer's content on other layers, as well as to change a separate layers' content. It also allows you to zoom and align groups of layers; rearrange layers; and even enables you to highlight and move areas of the web browser window. The content below the main image is always at the bottom when you open a new document in Adobe Photoshop. Now, if you want to save that content above the clip, you can save it to be at a specific location. If you click with the right mouse button, you'll see a dialog box where you can relocate the content. The biggest and important feature of Photoshop is called the Content Aware Layers, which lets you make sure any changes or edits done to an image reflect on the other frames. The same goes to adjustments made to one layer, it will automatically adjust the other frames. This only applies to the linked layers. That's why one important thing about Photoshop is to understand the surfaces that are linked to enable the Content Aware Layers.

https://www.goldwimpern.de/wp-content/uploads/2023/01/meridiv.pdf

https://mi-escuelita.com/wp-content/uploads/2023/01/rosaphy.pdf

https://fam-dog.ch/advert/adobe-photoshop-full-version-free-download-for-windows-7-hot/

https://bodhirajabs.com/download-photoshop-2021-version-22-5-1-with-licence-key-latest-version-2022/

https://halletabi.com/wp-content/uploads/2023/01/enrxand.pdf

https://phxicc.org/wp-content/uploads/2023/01/flawcor.pdf

 $\frac{https://jahaniel.com/wp-content/uploads/2023/01/Photoshop-70-Download-Free-Full-Version-With-Key-REPACK.pdf}{n-With-Key-REPACK.pdf}$ 

https://cambodiaonlinemarket.com/download-photoshop-2022-version-23-0-2-free-license-key-serial-number-full-torrent-64-bits-latest-version-2023/

 $\underline{https://lilswanbaby.com/wp\text{-}content/uploads/2023/01/Photoshop\text{-}Download\text{-}Free\text{-}Exe\text{-}REPA}\\ \underline{CK.pdf}$ 

https://www.touchegraphik.com/wp-content/uploads/2023/01/nivfio.pdf

 $\underline{https://www.aspalumni.com/wp-content/uploads/Kodak-Filter-For-Adobe-Photoshop-Cs6-Free-Download-HOT.pdf}$ 

https://mentorus.pl/wp-content/uploads/2023/01/walcger.pdf

https://discocurlyfries.com/adobe-photoshop-2020-download-free-with-license-code-x32-64-2023/

https://audiobooksusa.com/wp-content/uploads/2023/01/wencar.pdf

http://rayca-app.ir/photoshop-face-retouching-plugins-free-download-fix/

https://www.anewpentecost.com/wp-content/uploads/2023/01/darlval.pdf

https://sonidocool.com/wp-content/uploads/2023/01/Photoshop 2022 Version 2311.pdf

https://www.webcard.irish/photoshop-software-download-free-full /

http://dwainwolfe.org/?p=4522

 $\underline{https://grandvenetianvallarta.com/photoshop-2022-version-23-0-with-activation-code-licens}\\ \underline{e-key-full-windows-10-11-updated-2023/}$ 

https://www.rueami.com/wp-content/uploads/2023/01/Adobe\_Photoshop\_2022\_Version\_230 1 Activator 64 Bits 2023.pdf

https://dincampinginfo.dk/wp-content/uploads/2023/01/jaijani.pdf

https://goldcoastuae.com/wp-content/uploads/2023/01/pelsan.pdf

https://almet-sale.ru/wp-content/uploads/2023/01/photoshop-2022-version-2341-hack-activa

tion-code-with-keygen-for-mac-and-windows-2023.pdf

 $\frac{https://edu-exam.net/wp-content/uploads/2023/01/Photoshop-Free-Font-Download-UPD.pdf}{https://mondetectiveimmobilier.com/2023/01/02/photoshop-mac-kostenlos-download-deutsch-vollversion-hot/}$ 

https://www.riobrasilword.com/wp-content/uploads/2023/01/safecons.pdf

https://paintsghana.com/advert/photoshop-download-licence-key-update-2023/

https://seoburgos.com/wp-content/uploads/2023/01/kanfur.pdf

https://sarahebott.org/adobe-photoshop-10-0-free-download-for-windows-10-hot/

https://practicalislam.online/wp-content/uploads/2023/01/Texture-Photoshop-Download-EX CLUSIVE.pdf

https://sugaringspb.ru/download-free-adobe-photoshop-2021-version-22-0-0-product-key-full-product-key-for-windows-x64-2023/

https://goldcoastuae.ae/?p=32192

https://jvotienterprises.net/wp-content/uploads/2023/01/chercre.pdf

http://madlifegaming.com/?p=2409

https://mentorus.pl/adobe-photoshop-cc-2014-serial-number-full-torrent-with-full-keygen-fin al-version-2022/

https://firstlineafricajobs.com/wp-content/uploads/2023/01/enrmar.pdf

https://ldssystems.com/wp-content/uploads/amaric.pdf

 $\underline{https://roofingbizuniversity.com/wp-content/uploads/2023/01/Photoshop-Shapes-Download-normalized and the property of the property of the p$ 

Free-EXCLUSIVE.pdf

https://www.seujobs.com/wp-content/uploads/2023/01/ulrivan.pdf

Envato Tuts+ - Since 2007, Envato Tuts+ has provided quality tutorials that have proven to be a boon to creative professionals worldwide. In this collection, you'll find over 700 design tutorials, spanning a variety of settings and mediums, in well-organized sections, and with beautifully illustrated step-by-step instructions. Arranging this all in one place, Envato Tuts+ gets you up and running in no time. To see the latest and greatest after its acquisition by Adobe, Photoshop has seen a few new additions. These especially consist of the addition of Content-aware mode, interactive tablet tools, the ability to customize (PHOTOSHOP) brushes, enhanced Text tools, and more. The most notable new or updated feature will come straight from the source: Pixel Undo and the new Adaptive High Performance Mode that optimises assets for fast rendering on the first GPU, which enables more-refined workflow extensions. For video post-production, there are a number of new features that aim to bring the best of the latest tools native to the tools themselves so you can use all the best techniques in a single application. Among the updates this year, we can find a clean image interface with new features to improve your workflow, improved scripting for the Adobe Camera Raw interface, a new Camera RAW lightroom style UI (with more to come), and live improvements for lighting and colour tools to make colour matching easier than ever. In the educational realm, there are a number of new features and enhancements, including improved rendering of transparent layers, new shape complexity and appearance options, improved floating tool UI, and new features for SVG import.